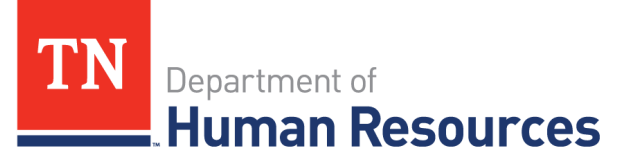

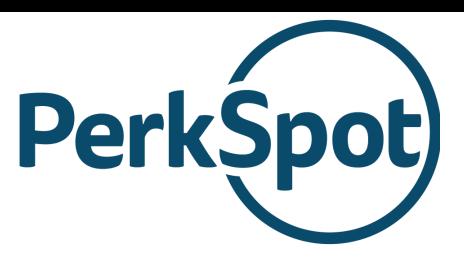

## Tennessee Employee Discount Program

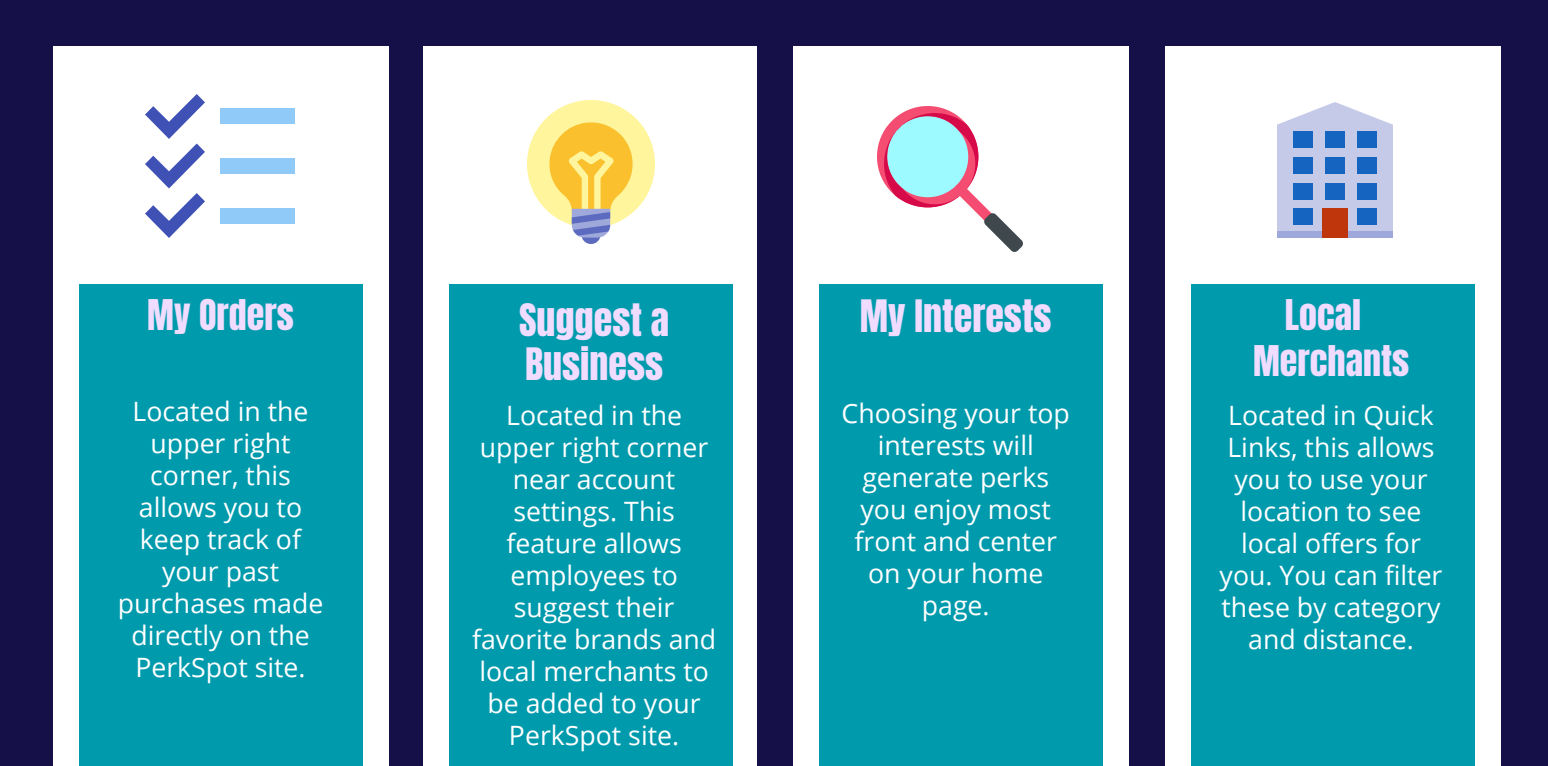

## Customer Service:

- **Hours**: Monday Friday, 9 a.m.- 6 p.m.
- **Phone Number**: 866-606-6057
- **Email**: cs@perkspot.com
- **Chat**: Submit a request to support.perkspot.com. The bilingual customer service team can answer any  $\Omega$ questions in both English and Spanish.

For any questions about PerkSpot's privacy policy, please go to ps.perkspot.com/privacy. For any questions about the Tennessee Employee Discount Program, please contact prachi.n.patel@tn.gov